## **Sacombank**

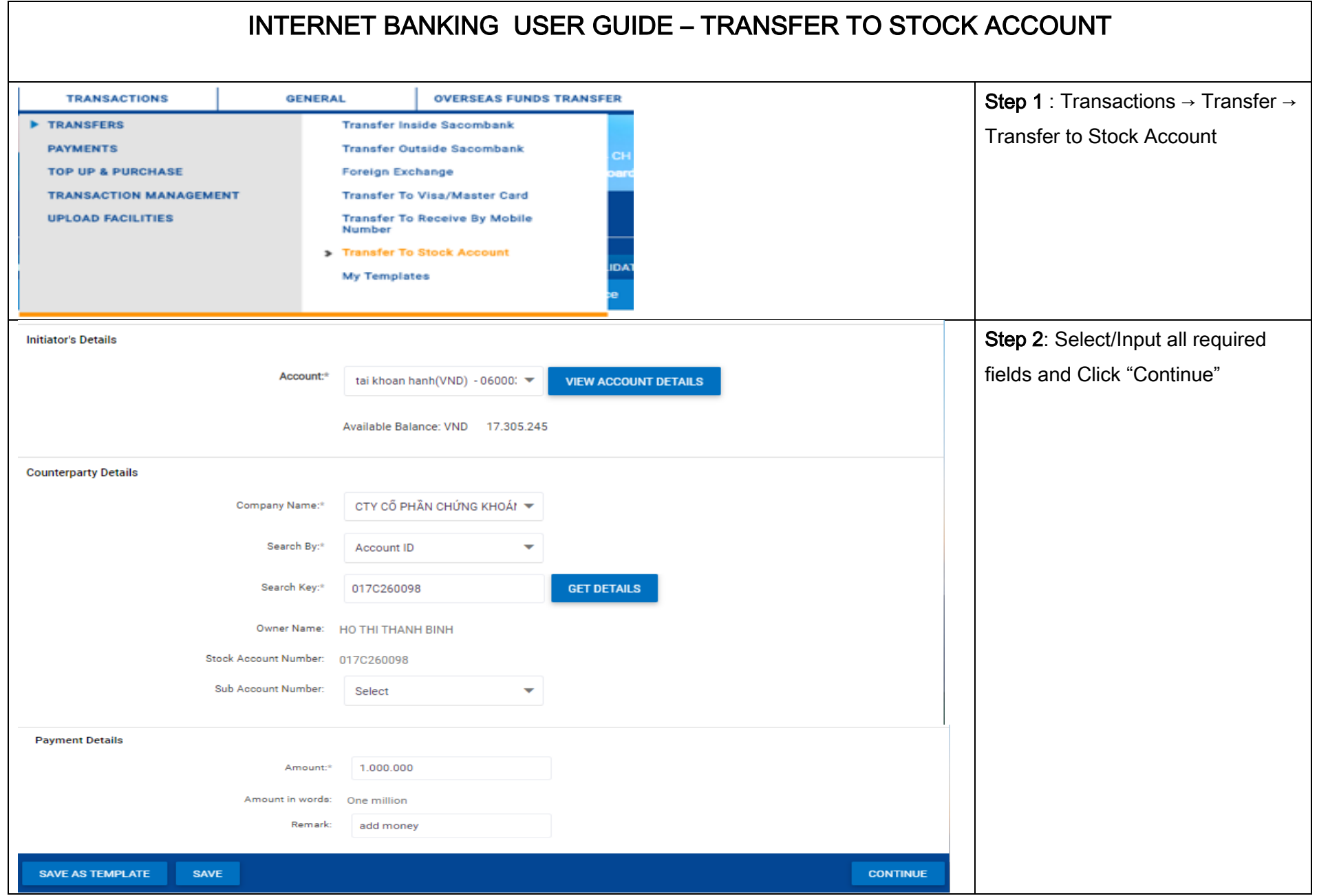

## **SAIGON THUONG TIN COMMERCIAL JOINT STOCK BANK**

@ 266 -268 Nam Ky Khoi Nghia St., Dist. 3, HCMC

## **Sacombank**

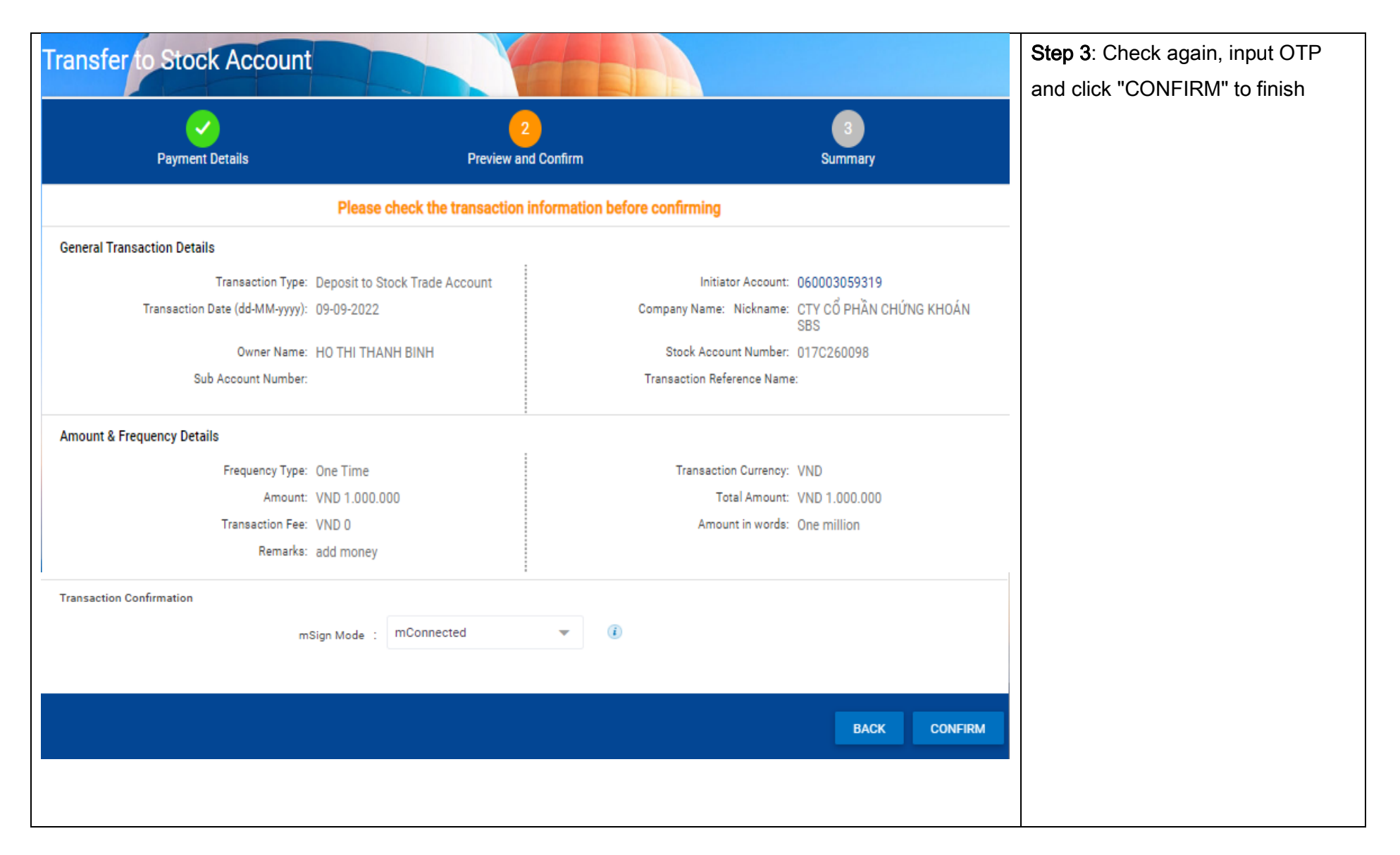